# Exploratory Data Analysis of Large-Scale Information Extractions

Nicholas Hamblet

Commonwealth Computer Research, Inc. – Charlottesville, Virginia

September 30, 2013

# Abstract

In this paper we describe Elias, a system which enables the exploration and analysis of annotated text in a distributed environment. Such data is incorporated in a flexible manner to facilitate a plethora of annotation types. After ingestion, annotated text is queried with a powerful language which extends simple keyword-based search with deeper semantic search based on annotations. Query results are then analyzed by the user in a scripting-style language which supports cloud-based calculations to handle large data sets. Simple transformations are combined with advanced statistical techniques to answer such questions as "Which people mentioned in a corpus are most similar based on the locations they occur in context with?" and "What topics are present in a corpus, and how are those topics related to people or locations, or time?" Results of these analyses are then visualized in a dynamic user interface that allows further filtering and refinement.

# 1 Introduction

The vast amount of valuable information encoded as raw text has led to an explosion of Natural Language Process (NLP) and Information Extraction (IE) tools designed to convert raw text to a format more useful for advanced automatic processing. However, each tool produces output in a somewhat unique format. To some extent, conversion and unification between formats has been addressed by projects such as  $GATE<sup>1</sup>$  $GATE<sup>1</sup>$  $GATE<sup>1</sup>$  and  $UIMA<sup>2</sup>$  $UIMA<sup>2</sup>$  $UIMA<sup>2</sup>$ , but these tools do not

directly provide any capability for storage, retrieval, advanced analytics, or data visualization. Additionally, cloud-based, "big-data" versions of these tools are not generally available to handle massive amounts of annotated text.

On the flip side, analytical tools have been developed that can handle massive amounts of data by relying on distributed processing. Many of these processes are designed for primarily numeric data, or trivial text manipulation (such as regular expression-based substitution), though support standard "vectorization" of text. However, without a means to query for large amounts of annotated text, there will be no useful, structured, textual data to feed to these tools. Another hurdle inherent in applying such tools is that the final results are stored in distributed file systems, and so an additional layer must be provided for a user to visualize the results.

To confront the issues identified above, we have developed ELIAS. This system ingests annotated text in a flexible format and stores the data in a cloud-based table that is then queried with a powerful language. The results can then be fed to advanced cloud-based analytics, and the outputs visualized in a userfriendly, dynamic interface. Similar capabilities exist<sup>[3](#page-0-2)</sup>, though they appear to be less flexible (only support for one text processing tool), support weaker queries (only triples), and are not cloud-based.

In the sections that follow, we describe the flexibility of Elias and show examples of the power of the query language combined with ap-

<span id="page-0-0"></span> $^{\rm 1}$ <http://gate.ac.uk>

<span id="page-0-1"></span> $^{2}$ <http://uima.apache.org>

<span id="page-0-2"></span><sup>&</sup>lt;sup>3</sup>e.g., The "InFact" system described in: Jisheng Liang, Krzysztof Koperski, Thien Nguyen, and Giovanni B. Marchisio. SIGKDD Explorations 7(1):67-75 (2005)

plied analytics and visualization. We close with potential avenues for future development.

### 2 System Overview

Annotated text is ingested into Elias via a flexible Extraction type, which we describe in Section [2.1.](#page-1-0) These objects are converted into entries in an Accumulo table using a schema that permits powerful and flexible queries. We then use Apache  $\text{Fig}^4$  $\text{Fig}^4$  to direct the query, allowing queries to be placed in scripts alongside scalable data transformations. Additionally, results of the transformations can be fed to Apache Ma-hout<sup>[5](#page-1-2)</sup> via the Pig script, with several convenience wrappers provided by Elias. Finally, results of these transformations and analytics can be visualized in a user-friendly, dynamic web interface. This interface is backed by a service that reads the results from the Hadoop Distributed File System (HDFS), where they are stored, and performs additional filtering based on user-specified parameters. This architecture is summarized in Figure [1.](#page-2-0)

Any tool that allows Accumulo iterators and scanners to be created can be used to execute a query, though, as mentioned, we have used Pig for our examples, relying on accumulo-pig for integration<sup>[6](#page-1-3)</sup>. Similarly, analytics can be passed to any library, and our examples employ Mahout, chosen for its distributed capabilities and existing integration with Pig<sup>[7](#page-1-4)</sup>.

By relying on Accumulo and scalable analytical tools from the start, Elias is able to distribute query processing and analytics and scale with the number of documents. Our Accumulo table schema is document based, so that adding new documents adds new rows. Depending on the Accumulo installation and configuration, these documents will be pushed to separate nodes in a cloud for distributed processing. The other benefit of having documents correspond to rows is that as new annotations become available for documents, all of the annotations are stored

in the same row and can complement eachother. Thus, annotations can be ingested as the become available, instead of requiring a document to be completely processed before any of its annotations are ingested.

The data service for the visualization interface is a thin layer for reading Hadoop Sequence Files. The service also provides simple filtering capabilities, for example removing data with values below a threshold. We will show examples of the visualizations in Section [3.](#page-3-0) Since the service layer is a simple REST-based endpoint, data for visualizations could be easily incorporated in other projects. Additionally, the visualization components themselves are built on the popular D3 javascript library[8](#page-1-5) and could be used as components in other web-based front-ends.

For now, we focus on the data definitions for annotated text ingestion, from which the flexibility and power of ELIAS are derived.

#### <span id="page-1-0"></span>2.1 Input Data

The basic unit of ingestion into Elias is an Extraction (Ext in the remainder of this paper). An Ext is a collection of positional references in documents, and the annotations to add to each. So, for example, an Ext might contain a positional reference for each named entity in a particular sentence of a document, and the annotation of one of the positions would be the type of the entity. Each pairing of a position with a set of annotations is called an Element of the Ext, abbreviated Ele in what follows. A depiction of the data associated with an Ext is shown in the upper-left of Figure [1.](#page-2-0)

The most important component of an Ext is the annotations (Anns) associated with each Ele. Elias provides annotations designed to represent: "type" annotations intended for annotations like named entity or part-of-speech tags; "role" annotations for subject, predicate, object, and modifiers in the output of a tool that extracts predicate triples; and "normalization" annotations designed to capture word-sense or entity uniqueness. In addition to the annotation

<span id="page-1-1"></span> $^4$ <http://pig.apache.org>

<span id="page-1-2"></span> $^{5}$ <http://mahout.apache.org>

<span id="page-1-3"></span> $^6$ <http://github.com/jt6211/accumulo-pig>

<span id="page-1-4"></span><sup>7</sup> <http://github.com/tdunning/pig-vector>

<span id="page-1-5"></span> ${}^{8}$ http://d $3$ js.org

<span id="page-2-0"></span>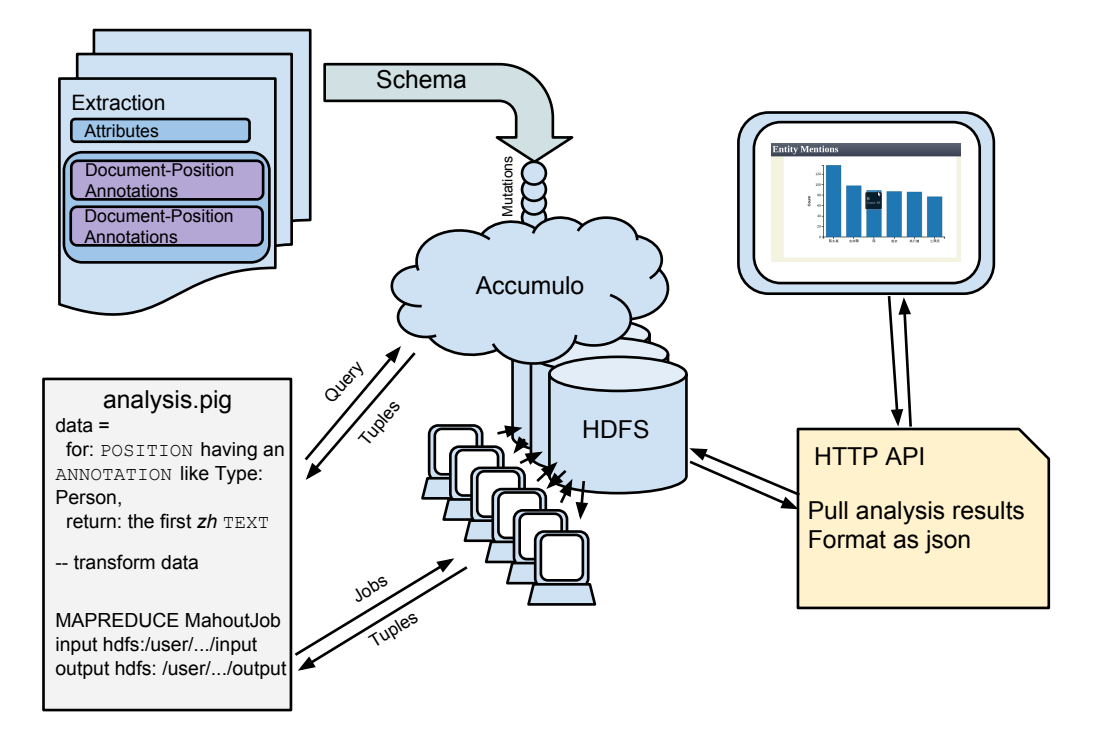

Figure 1: Elias system architecture.

types provided by Elias, it would be straightforward for an operator to define new types, which would be treated equivalently by ELIAS.

The remaining data required to specify an annotation is the position (Pos) of the annotation in a document (Doc). Many positional reference schemas are packaged with ELIAS, though it is always easy to envision more. Indeed, it may be the case that each information extraction tool feeding data into an installation of Elias would use a unique positional reference schema. Some tools might use sentence-character offsets, others might use byte offsets from the beginning of the document, and others might use token offsets. Even tools that split up a document into sentences or tokens might disagree about the breakpoints. Elias has been designed to accommodate whatever positional reference schema is employed by an Ext in a manner which supports the distinction of similar schemas with different break-points (if they exist in a schema).

While the above is enough to organize the annotations of positions in documents, most users' queries will depend on the text associated with a position. That is, instead of returning positional references, queries will typically ask for the text *at* the position. ELIAS allows multiple text designations for each Pos, primarily to support text in multiple languages. While Elias does not perform any language detection or translation, if text data is stored with a language tag, as is the default, queries can retrieve only the text from a target language.

While annotations could be ingested one at a time, gathering multiple Eles into a single Ext provides users with a queryable notion of context. In the example above, placing named entities from a sentence into a single Ext enables a user to query for entities that are mentioned in the same sentence. Larger contexts could also be ingested alongside the sentence-level Exts, enabling even more control over a query's definition of context. This can be achieved via attributes (Atts) on the Ext indicating the scale of the context, which can be referenced in queries as examples in the next section will demonstrate.

Extraction Atts could also be used to describe a "type" for an Ext, or a confidence score. For example, one could distinguish named entity extractions from predicate extractions (subject, predicate, object triples extracted for each verb), and only query for entities in the same predicate extraction so that a directed relationship could be determined, instead of a simpler comention relationship. Or queries could only consider annotations from extractions with a confidence greater than a specified threshold.

# <span id="page-3-0"></span>3 Use Cases

In this section, we build up a collection of potential analytics based on annotated text, highlighting the powerful query language supported by Elias as we proceed. As mentioned in the previous section, multiple text assignments can be made for each position. In what follows, for simplicity, we assume that each position has exactly one text assignment, and it is in the target language. Thus, instead of queries asking for "the first text in language  $L$ ," our queries just say "the text." The query language currently supported by ELIAS is lower-level than the examples shown below, but it is fully capable of executing semantically equivalent queries to those shown. Also, for convenience, we use the shorthands established in the previous section for our data types (e.g., Ext for Extraction).

Let us begin by assuming only one type of annotation has been ingested: the results of Named Entity Recognition. Thus, we assume that some positions in the corpus of documents have been tagged with a type, such as "Person," "Location," or "Organization." Let us also assume that un-annotated positions have been added for non-stopword text (e.g., not "the" or "a"), supplying the text at these positions, but no additional data. Finally, let us assume that extractions have been constructed for the entities in each sentence, so that positions tagged in the same sentence are in elements of the same extraction.

Perhaps the simplest task at this point would be to tally the number of mentions of each entity of a target type. If we let ∼ stand for a string matching operator, the query

FOR Pos WITH Ann ∼ 'Person ' RETURN Text

could be used, for example, to obtain a list of all the mentions of people. These results can be tabulated, as we show next, and then visualized in the Elias front-end with a bar graph, as shown in Figure [2a,](#page-6-0) which shows results from a Chinese-language dataset.

To actually perform the counting, we note that the query results will be returned in the form:

#### ( docId , personText )

This is a standard Pig data type known as a Tuple, which stores an ordered list (as opposed to a Bag, which is an unordered list of Tuples). If the query results are stored in a Bag called Q in a Pig script, we can count the number of times a person was mentioned with the following snippet:

```
mentions =
  GROUP Q BY $1 ;
counts =
  FOREACH mentions
  GENERATE
    group AS person ,
    COUNT(Q) AS count;
```
This data will then be in the form

( personText , num . mentions )

and these Tuples can be directly stored in HDFS as part of the Pig script, to feed the visualization front-end.

We can, of course, extend this task to tabulating the number of co-mentions between entities of two or more types. If we perform the query

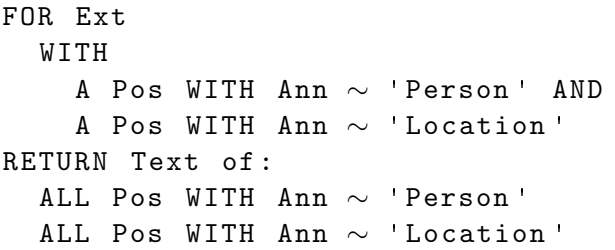

then we can use Pig manipulations similar to those above to produce counts of the number of times people were mentioned in the same context as locations. Our data assumptions mean these co-mentions will be within the same sentence. Alternatively, we could construct a query that simply returns all people from a document, and all locations, and tabulate those mentions. Results, in either case, can be visualized with a heatmap, as in Figure [2c,](#page-6-0) or a network graph where node color distinguishes the entity type, as in Figure [2d.](#page-6-0) Informative tooltips are used throughout the user interface to provide additional context. In Figure [2d,](#page-6-0) for example, the tooltip shows that "Bush" was mentioned in the context of "Middle East" 157 times.

If our data were slightly more robust, and extractions for multiple scales of context were used, we could extend the previous query to pick out a target context scale by adding a clause:

FOR Ext WITH A Att ∼ 'scale : paragraph ' AND ...

This example would return people and locations mentioned in the same paragraph.

By incorporating a scalable analytics library, such as Mahout, even more interesting analyses are possible. For example, how do people cluster, based on the locations they are mentioned with? Using the previous query, we can group the data so that associated to each person is a Bag of all the locations they have been mentioned in context with. To convert this data to a Bag of vectors suitable for clustering, each location is assigned a unique index, and the count of the person's mentions with that location becomes the component of the vector. For example, if person A is mentioned with location  $L_1$  twice, and  $L_3$ six times, and we have only five unique locations, person A will now be represented by the vector  $\langle 2, 0, 6, 0, 0 \rangle$ . This process creates a point in a (typically large-dimensional) "location space" for each person, and Mahout provides tools to perform this transformation.

Having determined location vectors for each person, standard clustering procedures can be applied to identify clusters of people, and points can be projected into the plane to aid visualization. Elias includes wrappers which orchestrate these steps and provide a simple interface for executing the requisite tasks. Supposing our person-location vector data is available in Pig in the variable perLocs, the following snippet demonstrates how to launch the job to cluster people and obtain their projected points

```
diagnostics =
  MAPREDUCE ' $analytics '
    STORE perLocs
      INTO ' $clusterInput '
      USING ...
    LOAD ' $clusterOutput '
      USING ...
     ` ClusterAndProject
      -i $clusterInput
      -o $clusterOutput `
```
This snippet uses Pig's parameter substitution to provide flexible user control over the location of input and output files (\$clusterInput and \$clusterOutput, respectively) and the local filesystem path to the Elias analytics module. The result LOADed in this example is a diagnostics file that the Elias job wrapper creates. These files complement the numerical clustering and projection output by providing details about the output location of constructed files and additional information such as, in this case, the number of clusters and the size and locations associated with each. These files are intended to be easily viewed in the Pig session, so that parameters, such as the number of target clusters (not shown), can be tweaked or additional filtering (removing isolated points, e.g.,) can be performed.

The results are demonstrated with the scatterplot in Figure [2e,](#page-6-0) where color is used to distinguish clusters, and sizes indicate the number of times the person was mentioned. Again, tooltips in these graphics show informative data about points. In this example, in addition to showing the name of a person and the cluster, we also show which locations are most representative of that cluster. In the figure, we show that "Ehud Barak" was placed in a cluster which seemed to be most related to terms such as "the Middle East" and "the Jordan Valley." The other people in his cluster (the two oranges squares to the right of the tooltip in the figure) are "Barak" (Elias does not perform any automatic normalization) and "Sharon." Ariel Sharon took over for Ehud Barak as the Prime Minister of Israel in 2001, so these results are sensible.

Let us go another step further. Can we characterize how a person is mentioned in one location versus another, based on the surrounding context from the document? Indeed we can. Let us re-write and extend our query as follows:

```
FOR Pos
RETURN :
  Text ,
  HAS Ann ∼ 'Person ',
  HAS Ann ∼ 'Location '
```
Instead of relying directly on word vectors, this time let us perform topic modeling to convert bags of words to smaller topic vectors. This process takes a corpus of bags of words (e.g., a collection of documents, each consisting of a collection of tokens) and produces a set of topics. For each topic, a word vector is derived that indicates which words are most relevant to that topic. Additionally, for each entity in the corpus (e.g., document), a topic vector is obtained that indicates which topics are most relevant to that entity.

Suppose we take the output from the previous query and filter out people and locations to leave ourselves with only the surrounding context words for each document. If we feed this data to a topic modeling algorithm, we will obtain, for each document, a small set of topic weights, corresponding to the designated number of topics. Supposing we chose 100 target topics, we now have a vector for each document, representing a point in 100-dimensional "topicspace." Pig includes support for join operations, so now we go back and for each person-location co-mention pair from a document, we attach the document's derived topic vector. Now we have a set of topic vectors for each person-location comention pair, corresponding to each document the entities were mentioned in together. We flatten this to a single vector by averaging in each component, say, to obtain a single topic vector for each co-mention pair. These vectors provide some indication of how each person is mentioned in association with each location. We might categorize the co-mentions by which topic has the

highest weight in the vector, or use clustering to obtain information about which people-location pairs are most similar. This could be expected to show the types of things people do in various locations, and for each pairing, what it is the person does in that location.

This data can be visualized by adding another dimension to the heatmap in Figure [2c.](#page-6-0) We now use the size of each point to indicate the number of times the entities were co-mentioned, and the color becomes a categorical variable indicating the context of the co-mentions. These results are shown in the punchcard chart in Figure [2f.](#page-6-0) In the second column, corresponding to "Bush," we see that the context when he is mentioned with "Europe" and "Middle East" are different, because of the different colors of the associated circles. Interestingly, Bush's relation to the Middle East was picked out as similar to Putin's relation to "Northern Territories." Similarly, "Dinkins," in the third column, is the only individual related to "Harlem," and his dot is a different color from the other co-mention contexts. A user could dive in to the associated clusters and topics using tooltips and additional matrix plots for the topic distributions (not shown) to analyze the contexts.

A very similar process - identifying tagged entities, performing topic modeling on remaining context words, and joining entities to the topics of the documents they are mentioned in could also be used to determine how, for example, topics relate to (e.g., change over) time. Many named entity tools will identify dates, and so we could perform a similar query to the one above to obtain dates with context, and perform essentially the same operations to relate topics to time. The results are then visualized in a line graph, as in Figure [2b,](#page-6-0) where tooltips (not shown) provide the words most associated with each topic's line. In the example shown, tooltips show that the final tall peak, in 1978, has top words including "Soviet," "Gorbachev," and "Moscow."

We have shown many intriguing use cases by relying on only one type of information extraction tool. Suppose another tool is run that performs "Semantic Role Labeling," picking out

<span id="page-6-0"></span>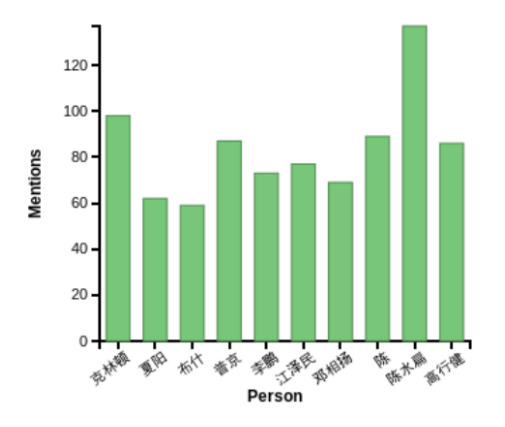

(a) Bar chart showing counts of top 10 names from Chinese data source.

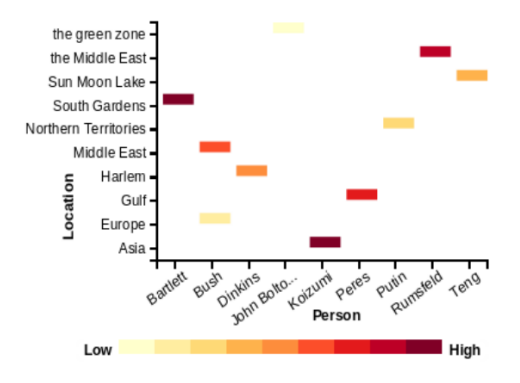

(c) Matrix representation of counts of entity co-mentions.

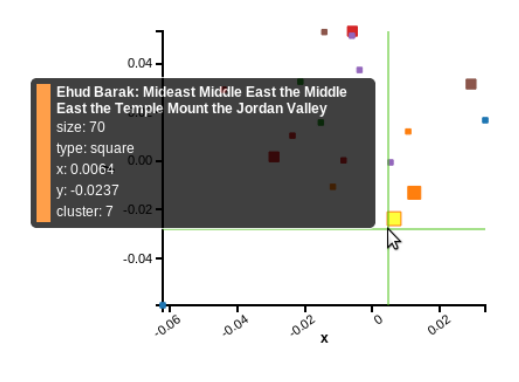

(e) Scatterplot distinguishing clustered points.

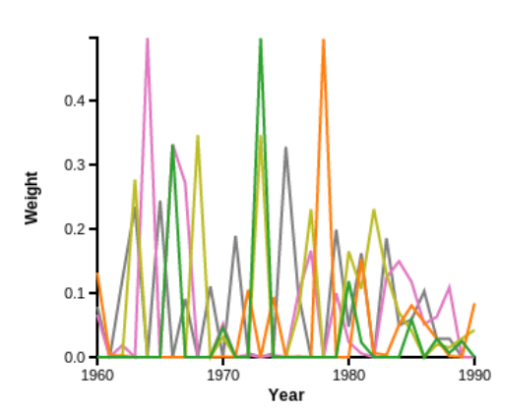

(b) Topics over time. Tooltip (not shown) provides context for each line.

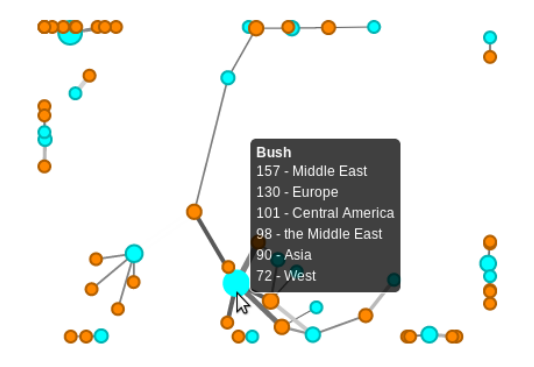

(d) Co-mention networks showing a node with adjacent nodes.

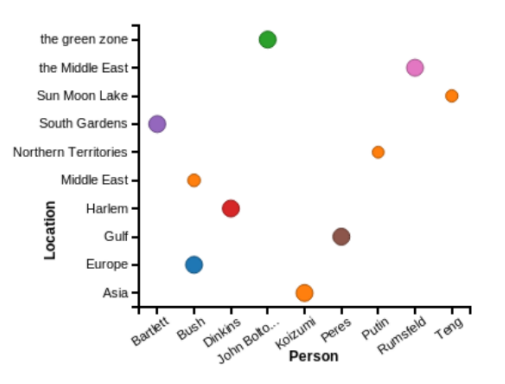

(f) Punchcard enhancing matrix counts with categorized context.

Figure 2: Example graphics from Elias front-end showing results of sample analyses conducted on OntoNotes (v4.0) data, obtained from the Linguistic Data Consortium. See text for fuller description of each analysis.

(subject, predicate, object)-triples from text. than this, though, as the annotations themselves We could then construct a query such as

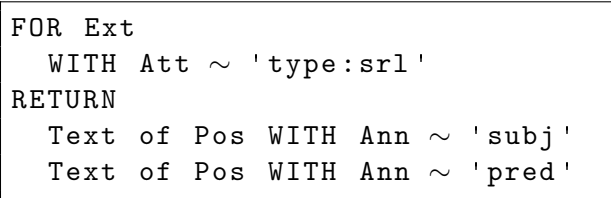

Instead of using people and locations, we now have subjects and predicates, but we can perform similar analyses. For example, what types of things do the subjects do? Which subjects seem to do the same things? Additionally, we could refine the query above by requiring the subject's position to also have a person annotation, and then our results describe the actions of people in our corpus. We could also alter our person-location-context query and instead of using any words for the context, only use words which are annotated as predicates, to obtain a more activity-focused characterization of context.

Alternatively, word-sense disambiguation annotations could be added. Queries for these and surrounding context could be used to train models to automatically recognize word-sense. Alternatively, disambiguated word sense annotations could be used in the examples above as the result of a query. Thus, instead of relying on the text of the position ("buy," e.g.,) a query could work with the disambiguating annotation (a specific instance of "buy" in  $WordNet<sup>9</sup>, e.g.,$  $WordNet<sup>9</sup>, e.g.,$  $WordNet<sup>9</sup>, e.g.,$ ) and may attain better results because of it. Similar disambiguation for entities would be expected to have a similar improvement on the analyses above, as we have already seen with the names of individuals.

It must be noted that all of the above examples use the entire corpus of documents. However, queries in Elias also include a component to filter documents. For example, it is easy to only include documents in a query which contain a keyword. This keyword can be specified with wildcards for flexibility, and ELIAS also supports boolean combinations of these conditions. The document filtering capability is much stronger can be specified as part of the query. We might, for example, only consider documents which contain the keyword 'Syria' and mention a person and location and a date after 2000.

The above use cases only provide a sampling of the potential for large-scale, annotated text querying and analysis. Annotations clearly provide hooks for more interesting queries and analyses than are available for raw text. However, if annotation-based queries were performed on only a small data set, the results would be too few for the analyses to be interesting. By relying on cloud-based data tables, Elias queries, even for complicated annotation combinations, can return enough results to warrant statistical analyses. Fortunately, cloud-based tools enable these sorts of analyses, so even when a query result is large, useful analyses can still be conducted.

## 4 Conclusion

We have described a powerful, flexible system for the query, manipulation, analysis, and visualization of annotated text in a distributed environment using scalable technologies. As the use cases above show, interesting and insightful analyses can be performed, even relying only on one or two standard annotation types. These examples show the benefit to be gained by using annotated text both for filtering within queries, and as the results of these queries. The advantage of relying on a distributed environment, from the beginning, is that large amounts of data can be queried against, and complicated queries can be expected to return enough results to drive analysis. Scalable analytical engines complete the analysis pipeline and do not limit the scale of data analysis, while simple and dynamic frontend visualizations make results directly apparent to the end user.

#### 4.1 Future Work

In addition to simplifying the available query language, and improving query speed performance, queries themselves can be made more powerful, largely by incorporating an enhanced

<span id="page-7-0"></span> $^{9}$ <http://wordnet.princeton.edu>

notion of "sameness." This can be positional equivalence (a position referred to as  $P_1$  is the same as position referred to as  $P_2$ ), entity equivalence (the entity mentioned at position  $P_1$  is the same as the entity mentioned at  $P_2$ ), or annotation equivalence ("A0" is the same as "subject" for triple extractions). By incorporating knowledge of such equivalences and exploiting it when identifying query results, ELIAS could provide more results for a given query, potentially aiding analyses.

For example, suppose we know that "The President" in one sentence is the same as "He" in another sentence, based on a co-reference resolution tool. Suppose, however, our named entity tool has not determined that the mention of "He" is a person, but a semantic role labeller detects that the mention of "He" is the subject of a triple, for example, "(He, visited, Pakistan)." At present, queries for triples with a person as the subject will miss this result. However, if entity equivalence were exploited, the result could be returned, enriching analyses.

Another interesting potential is to incorporate streaming analytics, to exploit the streaming nature of results of Accumulo scans. As results of a query are found, they can be returned to the user through a pipeline of streaming analytics (counts, for example, would be quite simple and still useful), and visualized as they become available. This makes the application slightly more user-friendly by increasing responsivity one doesn't have to wait until all results are available to begin visualizing them.

The final addition we will mention is the ability to add derived results back into the Elias table. Currently, the flow of information as part of an analysis is all one way, with results coming out of an Elias table and being stored in a separate HDFS file for visualization. However, once useful results are derived, if an analyst could easily insert the statements back into the Elias table as annotations, the results would be available to future queries. This would make future queries simpler, more efficient, and more powerful.